## Geografické informačné<br>systémy a virtuálna realita

**»**<br> **»** Geografický informačný systém (GIS), počíta- hoda tejto metódy je v tom, že je bezkonta čový systém pracujúci s údajmi opisujúcimi miesta na zemskom povrchu, je už zo svojej podstaty predurčený na využitie nástrojmi virtuálnej reality. Virtuálna realita (VR) na druhej strane je prostredie, ktoré počítačovými nástrojmi modeluje stav čo najviac sa približujúci skutočnosti. Dnes najznámejšie a najpopulárnejšie prostredia VR sú počítačové hry, ktoré sa snažia poskytnúť vizuálny zážitok či už zobrazením na obrazovke, alebo dnes stále častejšie aj špeciálnymi zariadeniami. Mánia mobilnej hry Pokémon zasiahla širokú populáciu a na pochopenie toho, čo je virtuálna realita, je to jeden z najvhodnejších príkladov, keď boli virtuálne postavy zobrazované v reálnom svete.

Pri práci s mapou, resp. s ortofotomapou, čo je reálna špeciálne upravená fotografia zemského povrchu zobrazená vo forme mapy, je dnes široké spektrum využitia. Typický príklad je navigácia, ktorú dnes bežne používa široká verejnosť. Práve na podklade ortofotomáp alebo aj obyčajných tematických máp sú tu zobrazované objekty nástrojmi virtuálnej reality. Na úplnosť je vhodné doplniť, že v súčasnosti najčastejší spôsob využitia virtuálnej reality v GISe je zobrazovanie 3D objektov na obrazovke, zatiaľ bez možnosti meniť zobrazovanú virtuálnu realitu v reálnom čase. Ani zďaleka to nie je jediný spôsob a s narastajúcim výpočtovým výkonom pribúdajú možnosti zobrazenia. Bude možné virtuálne sa prejsť po zemskom povrchu a nasimulovať si stav, ako to bude na konkrétnom mieste vyzerať, keď tam bude 100-ročný borovicový les alebo mladý brezový háj.

Súčasné možnosti dávajú naozaj široké možnosti využívania virtuálnej reality v rámci geografických informačných systémov. Medzi najčastejšie výstupy v GIS, kde možno využiť VR, patrí digitálny model terénu a v ňom, resp. na ňom sú zobrazované virtuálne objekty, ktoré sú do celkového obrazu dopočítané počítačom. Výpočet je časovo aj dátovo náročný a výsledok sa najčastejšie zobrazuje ako obrázok (mapa), prípadne ako video (napr. virtuálny prelet nad vizualizovaným územím).

Digitálny model terénu vzniká najčastejšie dvoma spôsobmi:

- nasnímaním reálnej krajiny, resp. jej povrchu a následným spracovaním
- vygenerovaním umelého zemského povrchu z rôznych údajových zdrojov pomocou počítačových algoritmov

V prvom prípade sa najčastejšie používa 3D skenovanie terénu pomocou leteckého laserového skenera umiestneného v lietadle, ktoré prelietava ponad krajinu a sníma jeho povrch. Vzniknuté fotografie sa potom ďalej spracujú až do výslednej ortofotomapy. Nepochybná vý-

hoda tejto metódy je v tom, že je bezkontaktná a možno snímať krajinu bez toho, aby sme do nej museli vstúpiť. Na druhej strane je vhodná na viditeľné časti krajiny, ale už menej vhodná na skryté objekty (napr. v hustom lesnom poraste) alebo na podzemné objekty.

V druhom prípade vygenerovanie umelého zemského povrchu alebo aj vygenerovanie reálneho zemského povrchu, ale bez nasnímanej reálnej krajiny je náročné na kvalitu vstupných údajov. Tým sa myslí taká kvalita vstupných údajov, aby vygenerovaný digitálny model terénu vyzeral realisticky.

Osobitná stránka zobrazovania údajov v geografickom informačnom systéme je fakt, že všetky údaje sú zobrazované v súradnicovom systéme, ktorý slúži na presné určenie polohy na zemskom povrchu. Z tohto dôvodu je nevyhnutné tieto údaje transformovať, t. j. počítačovo upraviť tak, aby mali v každom bode jednoznačne definovaný matematický vzťah k reálnemu svetu a bolo možné vždy určiť, kde na zemskom povrchu sa daný bod nachádza. Toto je základný princíp, s ktorým musí každý geografický informačný systém pracovať.

Veľmi častý spôsob využitia virtuálnej reality v GIS-e je aj vizualizácia objektov, ktoré sa nenachádzajú priamo na zemskom povrchu, tak, aby ich bolo možné vidieť v interakcii so zemským povrchom. Najmä v zastavaných územiach je vizualizácia podzemných inžinierskych sietí častý výstup celkovej vizualizácie.

V súčasnosti je už samozrejmé, že výstupné údaje sú spracované ako 3D, t. j. v prípade GIS-u sú to údaje v súradnicovom systéme vrátane určenia nadmorskej výšky. Dokonca v mnohých prípadoch sa údaje spracúvajú ako 4D, keď štvrtý rozmer je čas, pričom priamo v špecializovaných nástrojoch GIS si možno pozrieť zmeny údajov na základe času. Typický príklad je vygenerovanie lesnej krajiny po veternej kalamite, ktorá by sa ňou mohla prehnať rýchlosťou 200 km/h. Takto by bolo možné vizualizovať zmeny. V konečnom dôsledku sú v obidvoch prípadoch výstupom husté bodové polia, ktoré majú svoje súradnice vrátane nadmorskej výšky. Vo všeobecnosti sa dá tvrdiť, že pre ľudí je ťažké pochopiť a interpretovať takto spracované číselné údaje, a tak pre GIS sú okrem správnych údajov nemenej dôležité aj formy vizualizácie. Najtypickejší príklad je klasická mapa, či už vytlačená na papieri, alebo v digitálnej forme. Práve virtuálna realita poskytuje nové možnosti vizualizácie a ešte lepšieho pochopenia vzťahov v krajine, ktoré sú zobrazené v takto virtualizovanom prostredí.

Súčasné výpočtové možnosti dávajú naozaj široké možnosti využitia virtuálnej reality v architektúre, meteorológii, výskume vesmíru či

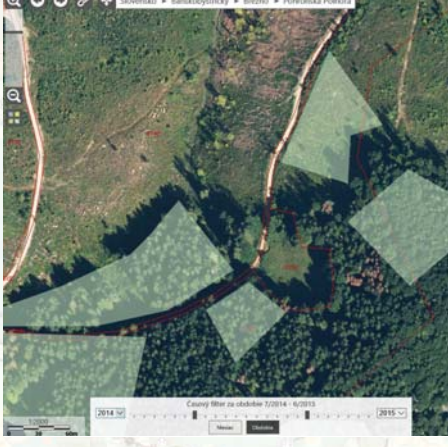

**»** VÝPOČET KALAMІTNÝCH ZÁSOB DREVA V LESNOM PORASTE ZA KONKRÉTNE ČASOVÉ OBDOBІE

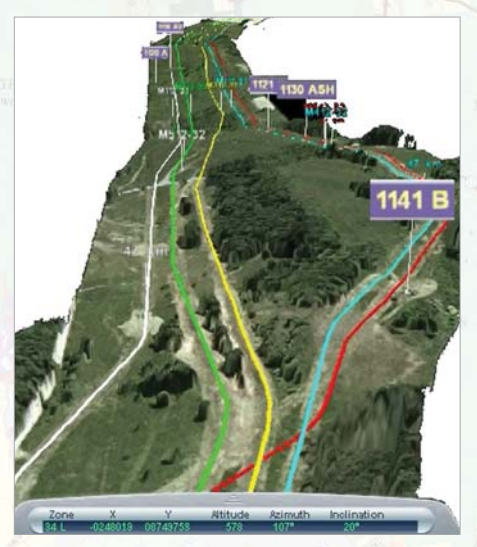

**»** VІZUALІZÁCІA PODZEMNÝCH POTRUBÍ NA ORTOFOTOMAPE Z LETECKÉHO UHLA POHĽADU

v armáde. Preto je iba dobré, že aj v oblasti geografických informačných systémov sa dajú využiť tieto možnosti – či už v oblasti digitálnych modelov terénu, ale aj pri modelovaní miest či pri modelovaní poľnohospodárskej krajiny. Napokon si dnes už možno daný model vytlačiť na 3D tlačiarni a vizualizácia tak bude v zmenšení v istej mierke takmer identická so skutočným stavom.

» ŠTEFAN **HUDÁK**, Projektový manažér

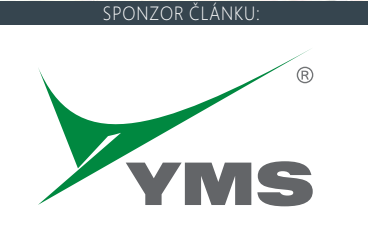

ІT firma YMS, a. s., poskytuje odborné služby a riešenia v oblasti inteligentných technických a priestorových systémov. Patrí k lídrom v geografických informačných systémoch, využití diaľkového prieskumu Zeme, riadení zdrojov, údržby, identifikácii a eliminácii rizík. Popri súčasných výzvach, ako je ІoT, big data a cloud, vidí možnosti využívania smart máp ako novú príležitosť na získavanie kľúčových informácií kedykoľvek a kdekoľvek.